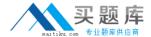

# **IBM**

# Exam A2010-598

# **IBM Tivoli Storage Manager V6.3 Administration**

Version: 6.0

[ Total Questions: 136 ]

http://www.maitiku.com QQ:860424807

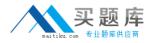

# **Question No:1**

How can the activity log for IBM Tivoli Storage Manager V6.3 messages be searched from the clientfor node EPED associated with Session 4?

- **A.** Query actiog orig = "(NODE:4)"
- **B.** Query actiog search = "(FRED: 4)"
- **C.** Query actiog search = "(SESSION: 4)"
- **D.** Query actiog session = "(CLIENT: 4)"

**Answer: C** 

#### **Question No: 2**

By default, the IBM TivoliStorage Manager V6.3 (TSM) password expiration for an administrator or client node is how many days?

- **A.** 30
- **B.** 45
- **C.** 60
- **D.** 90

**Answer: D** 

### **Question No: 3**

Which command monitors the amount of active log space used by an IBM Tivoli Storage Manager V6.3 server?

- A. query log
- B. query logdir
- C. query logfree
- **D.** query logspace

**Answer: A** 

**Question No: 4** 

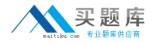

Which parameters are used with the QUERY TOC command to display when a network attached storage file was generated?

- A. FILEDATE and FILETIME
- **B.** CREATIONDATE and CREATIONTIME
- C. FILESPACEDATE and FILESPACETIME
- D. GENERATIONDATE and GENERATIONTIME

**Answer: B** 

#### **Question No:5**

What is the correct file extension for client auto-deploy packages?

- A. tar
- B. zip
- C. exp
- D. auto-deploy

**Answer: C** 

# **Question No:6**

Whichtwo components need to be installed in order to use LAN-free with IBM Tivoli Storage Manager V6.3? (Choose two.)

- A. IBM Tivoli Storage Manager for LAN-free on the client
- B. IBM Tivoli Storage Manager Storage Agent on the client
- C. IBM Tivoli Storage Manager Backup-Archive client on the client
- D. IBM Tivoli Storage Manager Administration Center on the server
- E. IBM Tivoli Storage Manager for Storage Area Networks on the server

Answer: B,C

# **Question No:7**

Which two statements are true about a journal-based backup? (Choose two.)

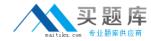

- A. It is supported for HP clients.
- **B.** It is available for supported Windows clients.
- **C.** It is a method of backup that uses a change journal maintained by the Open Sources journal service process.
- **D.** It is a method of backup thatuses a change journal maintained by the Microsoft Windows journal service process.
- **E.** It is an alternate method of backup that uses a change journal maintained by the IBM Tivoli Storage Manager V6.3 journal service process.

Answer: B,E

# **Question No:8**

On a Windows platform performing an auto deploy, where should a previously defined client option file be placed before installing an IBM Tivoli Storage Manager V6.3 client?

- A. \Program Files\Tivoli\tsm
- B. \Program Files\Tivoli\tsm\hold
- C. \Program Files\Tivoli\tsm\config
- D. \Program Files\Tivoli\tsm\baclient

Answer: C

#### **Question No:9**

Which command copies active backup files from a primary pool to an active data pool?

- A. COPY STGPOOL <pri>primary\_poolname> <copy\_poolname>
- B. COPY ACTIVEDATA <primary\_poolname><copy\_poolname>
- **C.** COPY STGPOOL <priniary\_poolname> <active-data\_poolname>
- **D.** COPY ACTIVEDATA <primary\_poolname> <active-data\_poolname>

**Answer: D** 

#### **Question No: 10**

Which two statements are true about policy sets? (Choose two.)

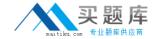

- A. A policy set must beactivated before use.
- **B.** Only one policy set is allowed in one policy domain.
- C. A policy set can only contain one management class.
- **D.** There are several policy sets within a policy domain, but only one is default at a time.
- **E.** There can be several policysets within a policy domain, but only one is active at a time.

Answer: A,E

#### **Question No: 11**

Which command is issued to set up one IBM Tivoli Storage Manager V6.3 server as the source for configuration information for other servers?

- A. set configmanageron
- B. set server enterprise
- C. define path configmanager
- **D.** define server configmanager

Answer: A

#### **Question No: 12**

Which concept applies to client-side data deduplication?

- **A.** The client creates a journal file to track redundant files.
- **B.** The clientcompares the server and client activity log files to determine if the data will be deduplicated.
- **C.** The IBM Tivoli Storage Manager V6.3 server creates a log file named dedup.log to track redundant files.
- **D.** The client creates extents which are parts of files that are compared with other file extents to identify duplicates.

**Answer: D** 

#### **Question No: 13**

Except for defining or deleting storage pools, which privilege class is granted to an administrator who will manage IBM Tivoli Storage Manager V6.3 databases, storage

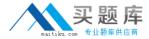

devices, and server storage?

- A. Server privilege
- B. Policy privilege
- C. Storage privilege
- D. System privilege

**Answer: C** 

#### **Question No: 14**

An IBM Tivoli Storage Manager V6.3 (TSM) storage agent has frequent connection problems with the TSM client. Which file should be checked?

- A. activity log
- B. dsmerror.log
- C. dsmsched.log
- **D.** dsmstagent.log

**Answer: B** 

# **Question No: 15**

An IBM Tivoli Storage Manager V6.3 (TSM) server has issued the error SQL 2026N. How can a TSM administrator determine themeaning of this error?

- A. From the IBM DB2 command line, run the command? sq12026n
- B. From the IBM DB2 command line, run the command show sql202Gn
- C. From the TSM Administrative command line, run the command q db2 202 GN
- D. From the TSM Administrative command line, run the command help db2 20206N

**Answer: A** 

#### **Question No: 16**

Which command allows a client node to utilize up to eight tape drives?

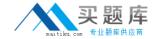

- A. Register node C21 passwd domainsap\_c21 maxmp6
- B. Register node C21 passwd domain=sap\_c21 maxnmp=S
- C. Registernode C21 passwd domain=sap\_c21 maxnummp=8
- D. Register node C21 passwd domainsap c21 inaxmount8

**Answer: C** 

#### **Question No: 17**

Which section in the Administration Center shows if the file system where the database is installed has enough space, and that thelast backup completed successfully?

- A. Reporting
- B. Health Monitor
- C. Server Maintenance
- **D.** Enterprise Management

**Answer: B** 

#### **Question No: 18**

What is the function of Cognos Business Intelligence V8?

- A. It allows the creation of custom IBM Tivoli StorageManager (TSM) reports.
- **B.** It is a prerequisite checker for IBM Tivoli Monitoring for TSM.
- **C.** It automates the installation and configuration of IBM Tivoli Monitoring for TSM.
- **D.** It allows the creation of maintenance scripts to perform daily TSM servermaintenance tasks.

**Answer: A** 

#### **Question No: 19**

Which file is updated when the IBM Tivoli Storage Manager V6.3 server stops?

- A. errpt.out
- B. dsierror.out

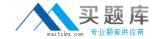

- C. dsmserv.err
- D. dsmerror.out

**Answer: C** 

#### **Question No: 20**

If a client system is memory constrainedwhich parameter can be set to improve performance of incremental backup?

- A. Efficient backup No
- B. Memoryefficientbackup No
- C. Memoryefficientbackup yes
- **D.** Efficientbackup diskcachemethod

**Answer: C** 

#### **Question No: 21**

Backup data is stored on many tapecartridges on the IBM Tivoli Storage Manager V6.3 (TSM) server. Four tape drives are available to do a high-priority; file level restore. Only two tape drives are being used to restore data. What should be checked to ensure all four tape drives are available for the restore?

- **A.** Check that collocation is Off on the client definition.
- **B.** Check that collocation is On on the client definition.
- **C.** Check the maximum number of mount points on the client definition.
- **D.** Check that dynamic tape consolidation is specified on the client definition.

**Answer: C** 

#### **Question No: 22**

What are the steps required to modify a node in the Administration Center?

- **A.** 1. In the navigation tree, click Client Nodes and Backup Sets.
- 2. Use the filter feature within either the All Client Nodes, By Server, or Search tab to find

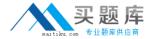

the node.

- 3. Right-click the row and select Modify Client Node.
- 4. Make changes as needed in the properties and then click OK.
- **B.** 1. In the navigation tree, click Modify Nodes.
- 2. Use the filter feature withineither the All Client Nodes, By Server, or Search tab to find the node.
- 3. Right-click the row and select Modify Client Node.
- 4. Make changes as needed in the properties and then click OK.
- C. 1. In the navigation tree, click Client Modify a Storage Device.
- 2. Use the filter feature within either the All Client Nodes, By Server, or Search tab to find the node.
- 3. Right-click the row and select Modify Client Node.
- 4. Make changes as needed in the properties and then click OK.
- **D.** 1. In the navigation tree, click Select Server.
- 2. Use the filter feature within either the All Client Nodes, By Server, or Search tab to find the node.
- 3. Right-click the row and select Modify Client Node.
- 4. Make changes as needed in the properties and then click OK.

**Answer: A** 

### **Question No: 23**

Which server manages the versioning of the replicated files?

- **A.** Target replication server
- **B.** Source replication server
- C. Both source and target server
- **D.** The IBM Tivoli Storage Manager V6.3 client

**Answer: B** 

#### **Question No: 24**

What is theadministrative command to view replication status for all nodes?

- A. query schedrepli \*
- **B.** query replication \*
- C. query replicationnode \*
- D. query replication node\*